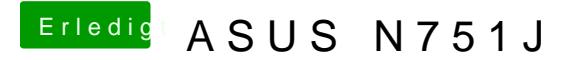

Beitrag von Aiello vom 21. Mai 2017, 22:57

ja er revidiert ja die Einstellung, sobald ich bei Boot Args:dart=0 nv\_di dann Enter eingebe, spring er auf das d von dart, und mach daraus ein \_ so dass er nicht bootet